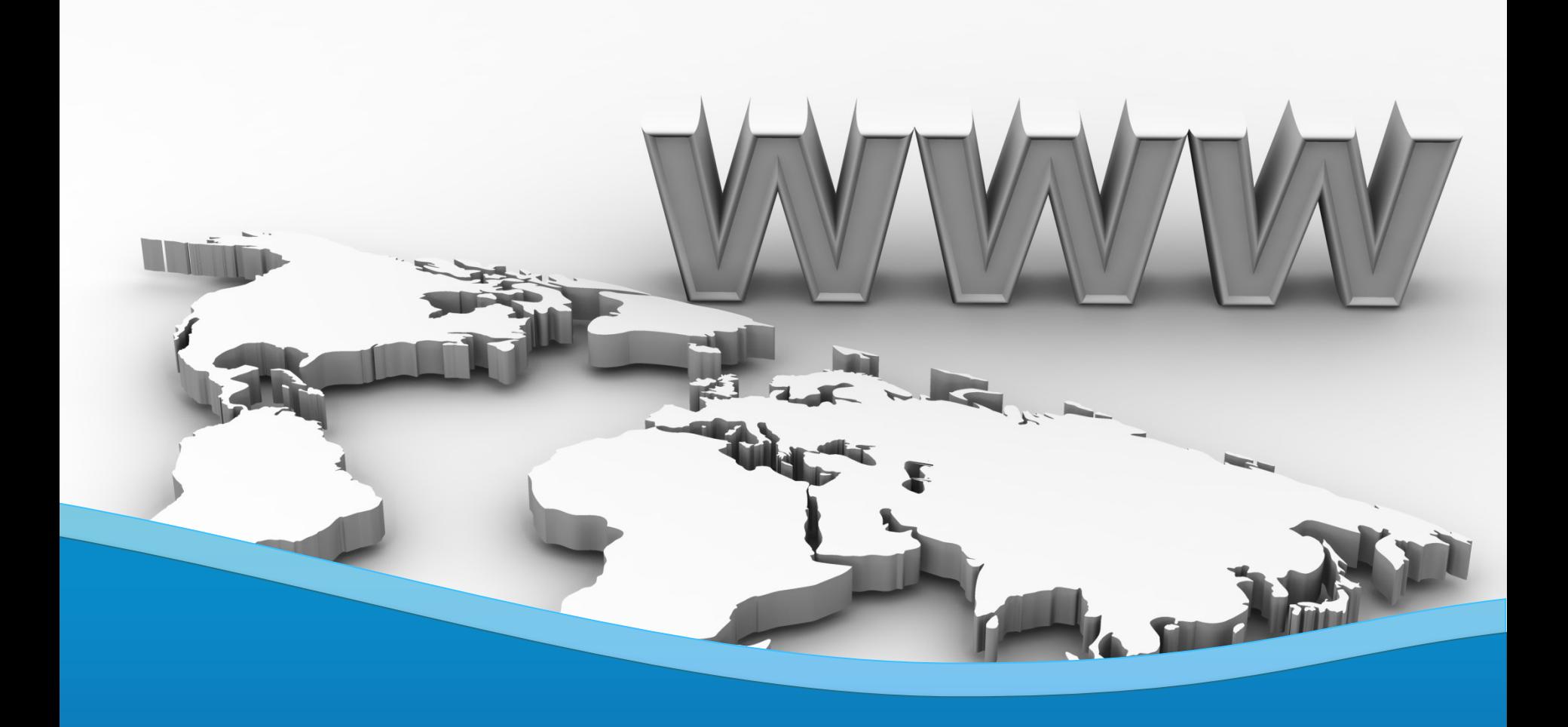

### **Virtual Software Systems, Inc.**

ShadowDisk/Z

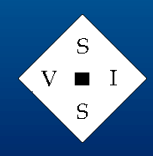

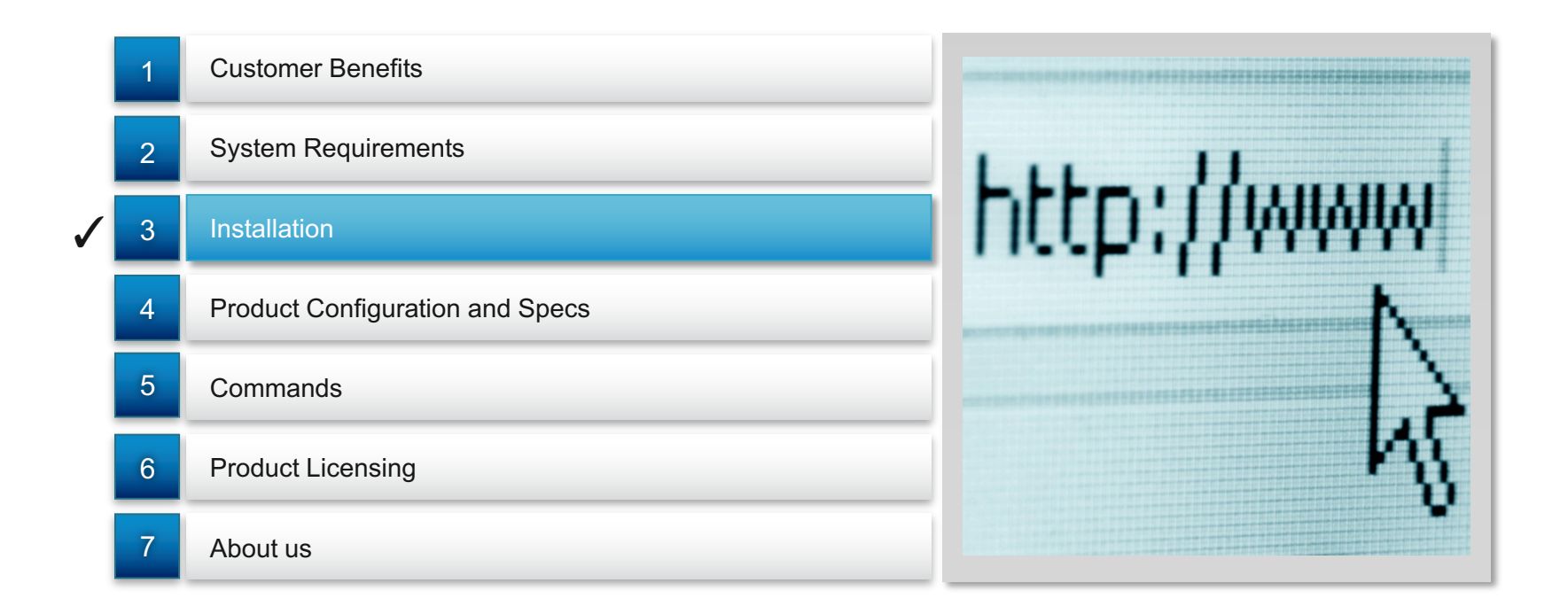

**Implements** database technology which virtualizes all data processing performed by the Linux image. A single Linux base image can be shared among multiple users.

Supports: **.** multi-level (concatenated) SDISK databases **.** Booting SDISK databases without an underlying base FS (NOBASE option).

1 2 3

Is transparent to guest virtual machines

### ShadowDisk/Z Product Summary **Customer Benefits**

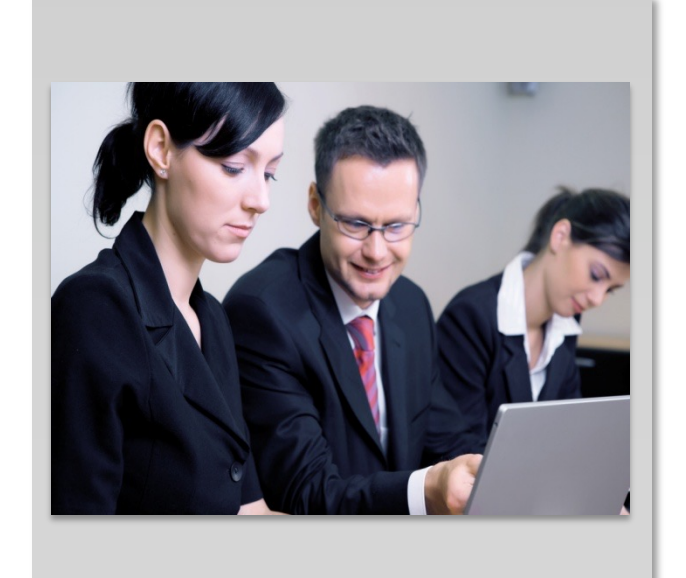

- Significantly reduces test/developer hardware and management requirements for the support of multipleuser Linux application testing environments
- Provides developers with freedom and flexibility in testing scenarios.
- Databases (and hence work) can be shared among multiple users.
- Utilities provided to query, backup, and restore ShadowDisk/Z databases.
- Provides for the creation of databases which do not require a base FS (NOBASE option).

### **System Requirements**

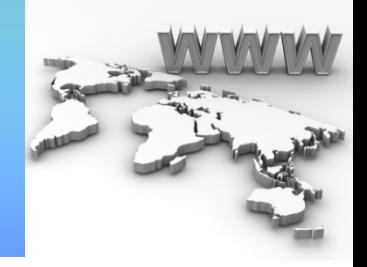

S  $\blacksquare$ 

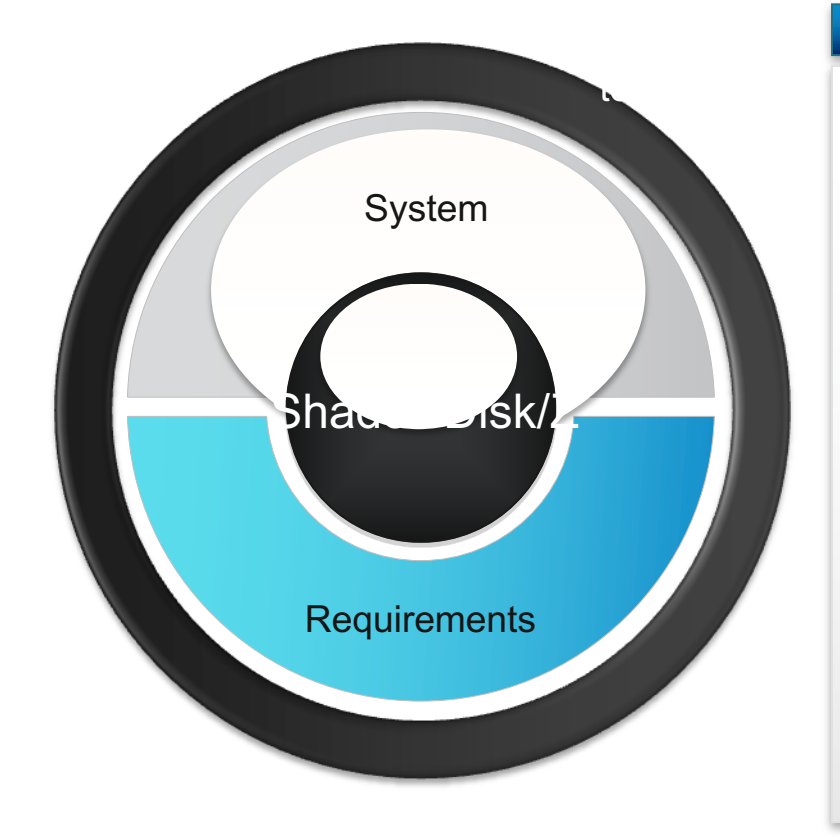

- Z/VM 6.4 or higher
- 200 3390 Cyls or equivalent for Install disk
- 10 3390 Cyls or equivalent VSSI CP PARM disk
- Sufficient disk storage to hold user ShadowDisk/Z databases (ECKD or FBA)

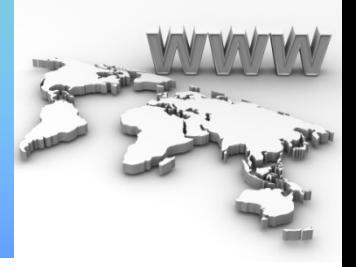

I/O Processing Flow

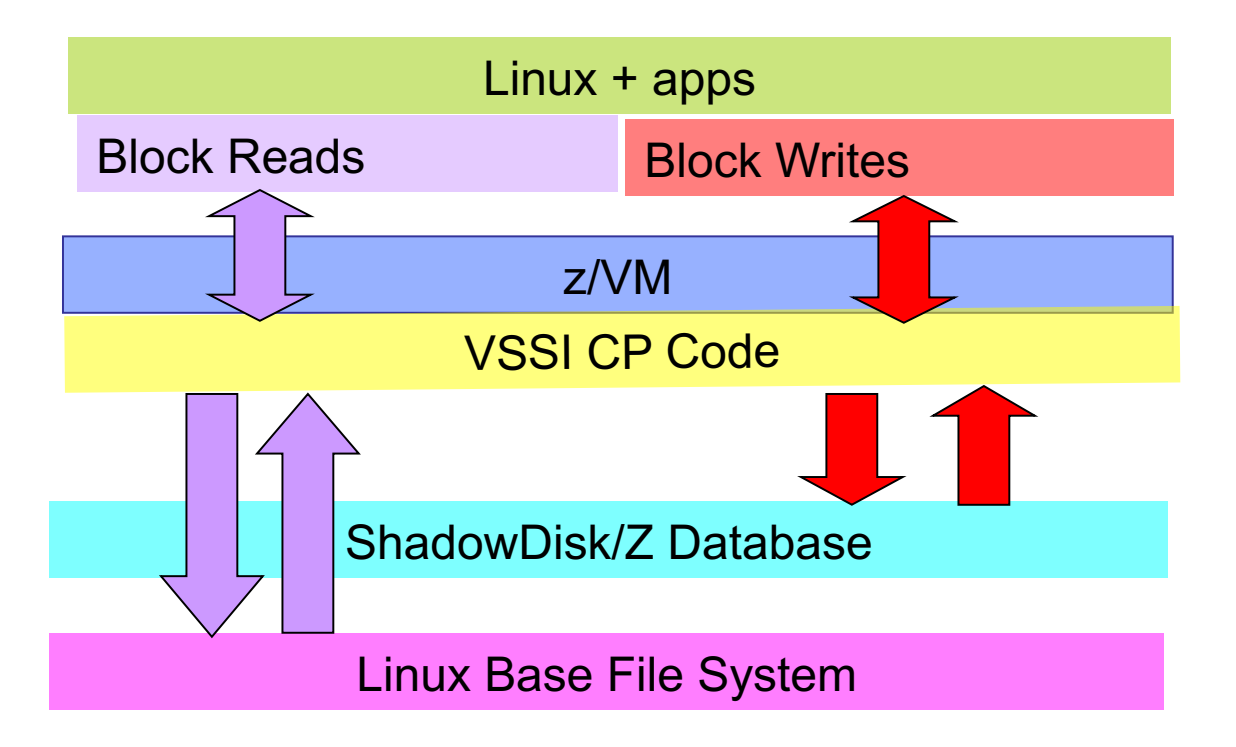

NOTE: Base Linux file system is never modified!

**Installation** 

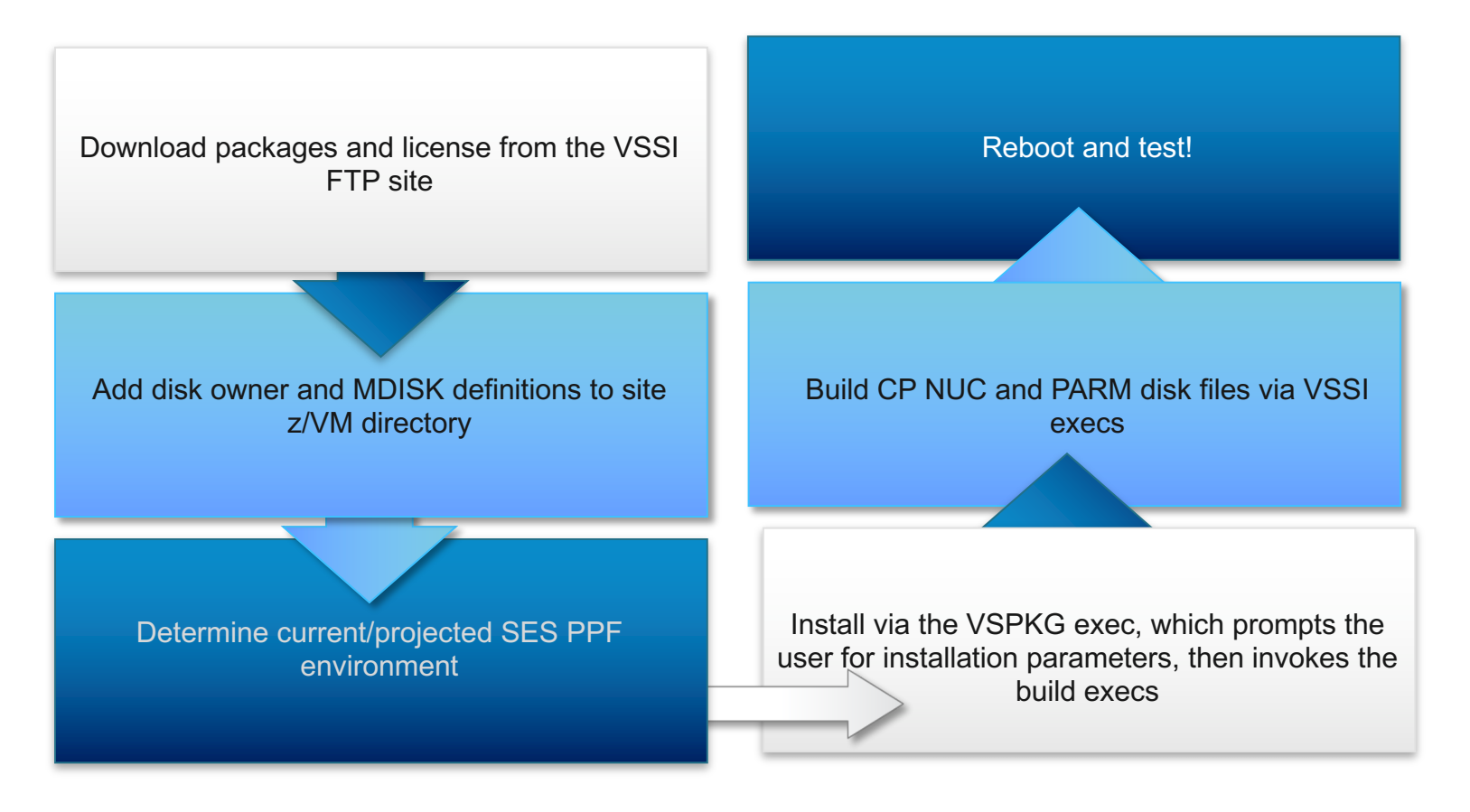

 $\blacksquare$ 

t

a

l

1

• I

# ShadowDisk/Z Product Summary

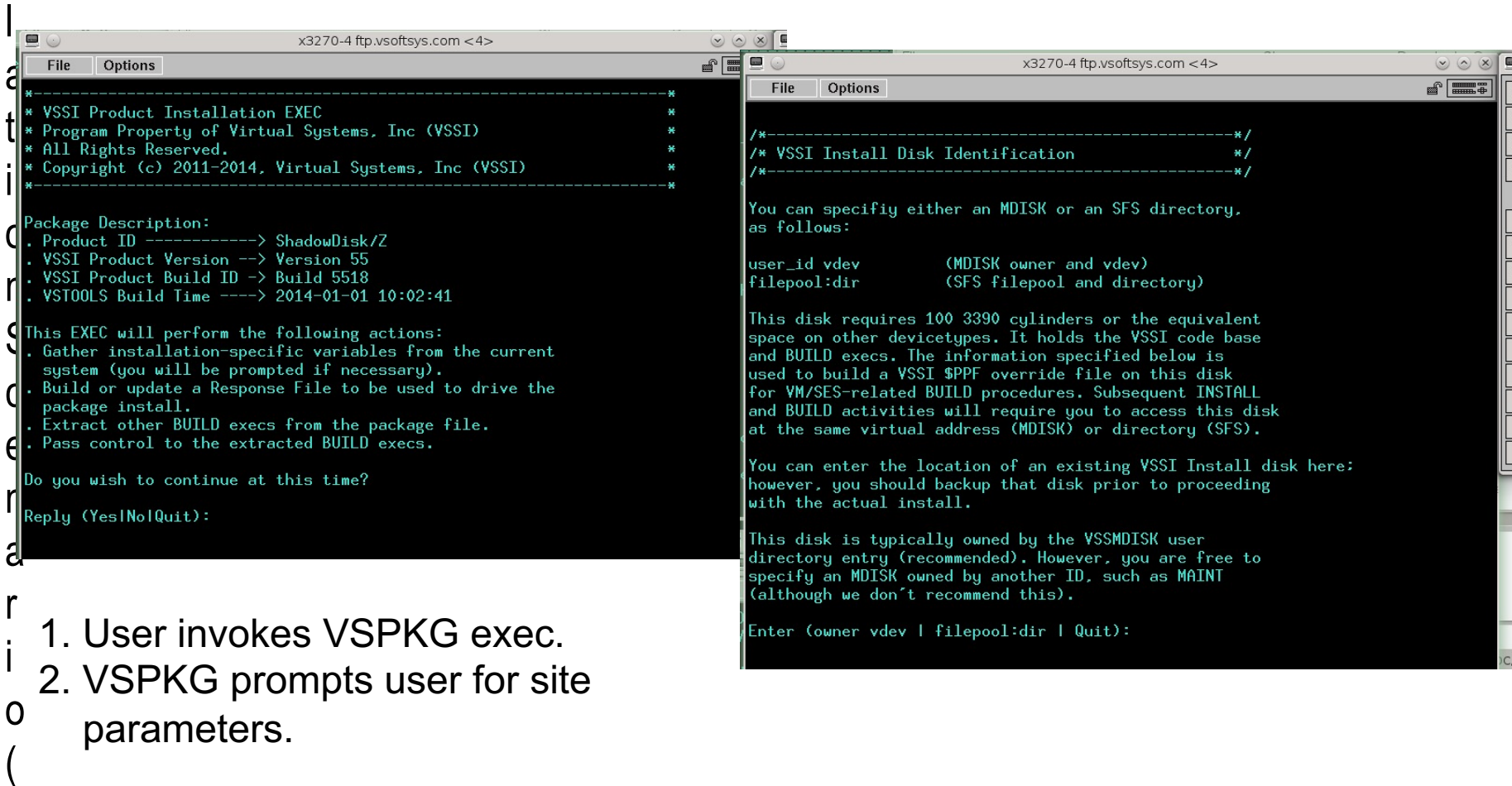

• I

n

s

t

a

l

l

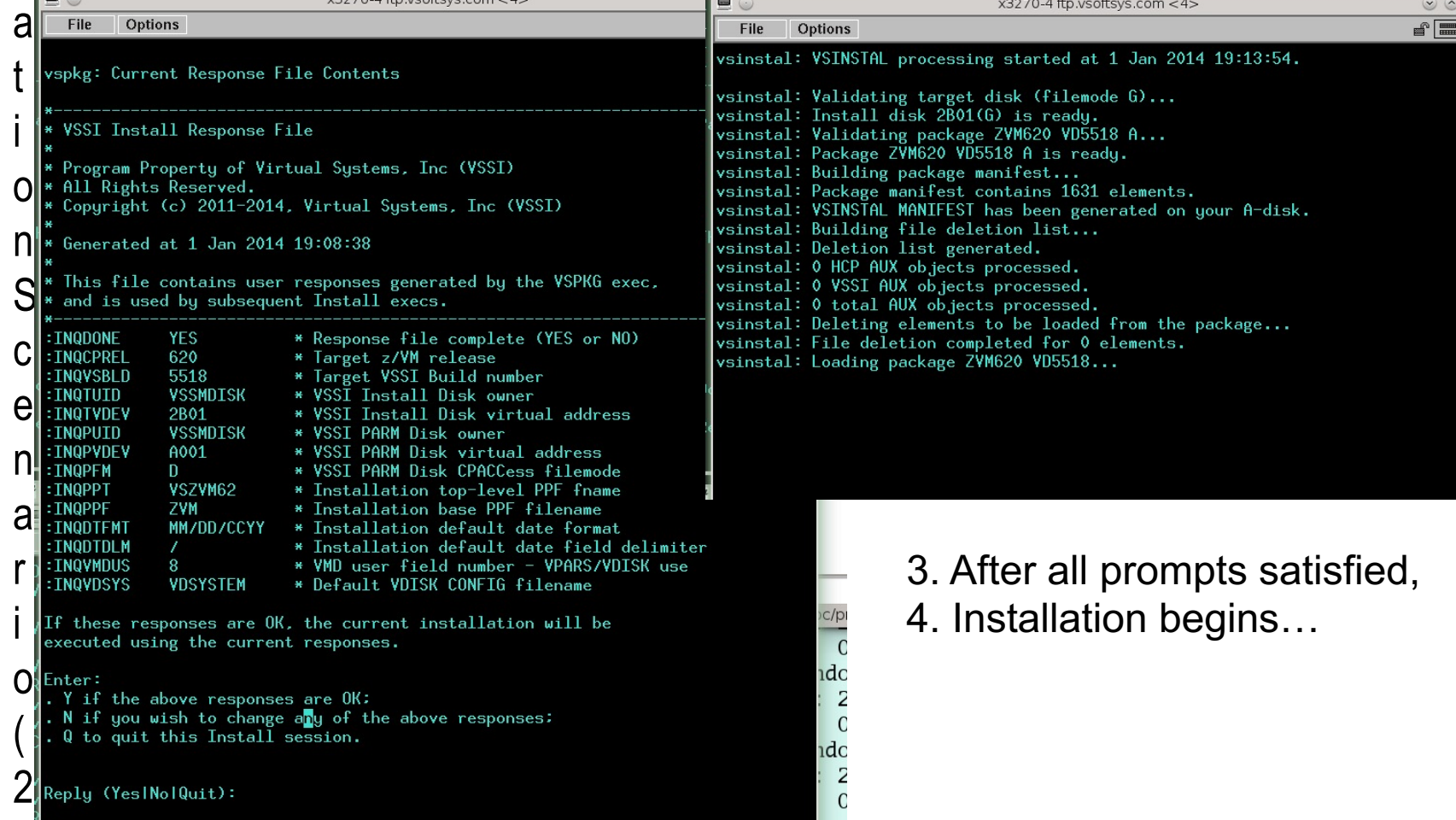

**To** 

x3270-4 ftp.ysoftsys.com < 4>

 $\qquad \qquad \blacksquare$ 

 $\begin{tabular}{|c|c|c|c|} \hline \hline \textbf{P} & \textbf{P} & \textbf{P} & \textbf{P} \\ \hline \textbf{P} & \textbf{P} & \textbf{P} & \textbf{P} \\ \hline \textbf{P} & \textbf{P} & \textbf{P} & \textbf{P} \\ \hline \end{tabular}$ 

 $(v)$   $($  $\overline{\mathbf{x}}$ 晶

x3270-4 ftp.vsoftsys.com < 4>

• Installation Scenario (3 of 3)

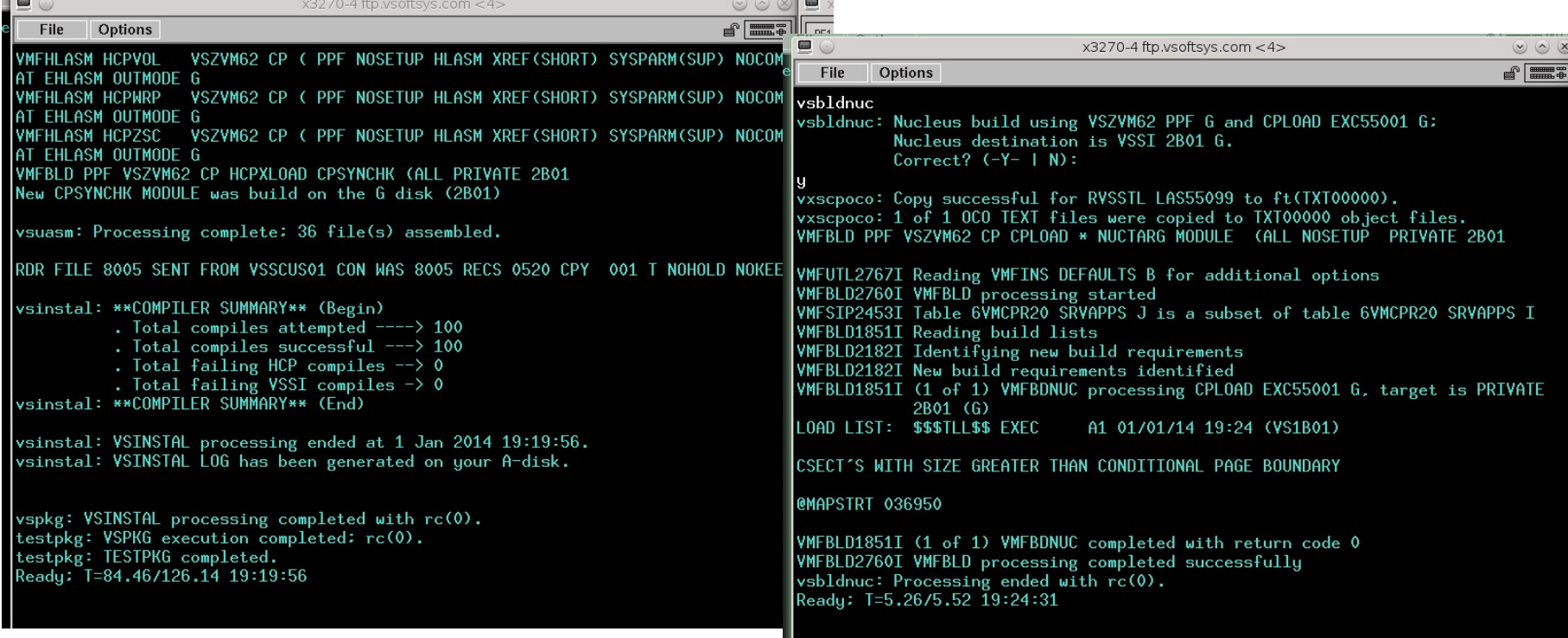

- 5. … until all assemblies completed.
- 6. User invokes VSBLDNUC to build CP NUC with VSSI modifications.
- 7. VSCOPY command (not shown) builds VSSI TXTLIB and configuration files, then copies objects to appropriate CP PARM disks.

- **1** Build SDISK Configuration **Files**
	- **Format SDISK database MDISKs**
	- **Issue SDINIT command to initialize configuration**
	- **User issues SDOPEN to connect to the specified DB**
	- **Run/test configuration**

### **Product Configuration Product Configuration Specs**

- **Each SDISK database is open in WRITE mode to the specified user instance**
	- **Users can configure multiple concatenated SDISK databases to be accessed at SDOPEN time (primary DB is R/W; secondary DBs are R/O)**
	- **Database usage permissions (R/W, R/O, etc) can be assigned to the user population by user name prefix or CP directory class (default permissions apply to all unless overridden via prefix or class)**

 $\blacksquare$ 

• Usage Scenario (1 of 2)

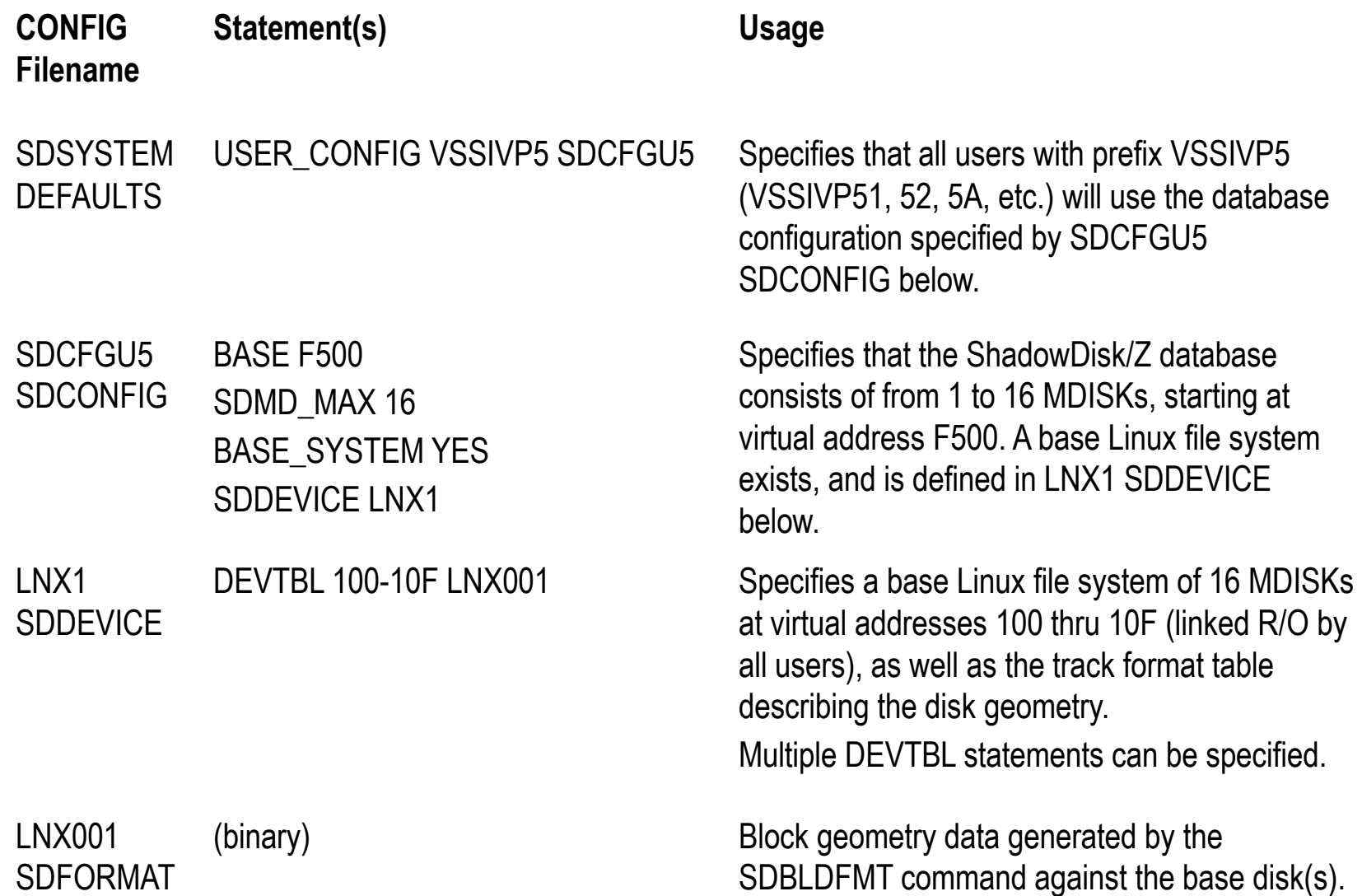

Usage Scenario (2 of 2)

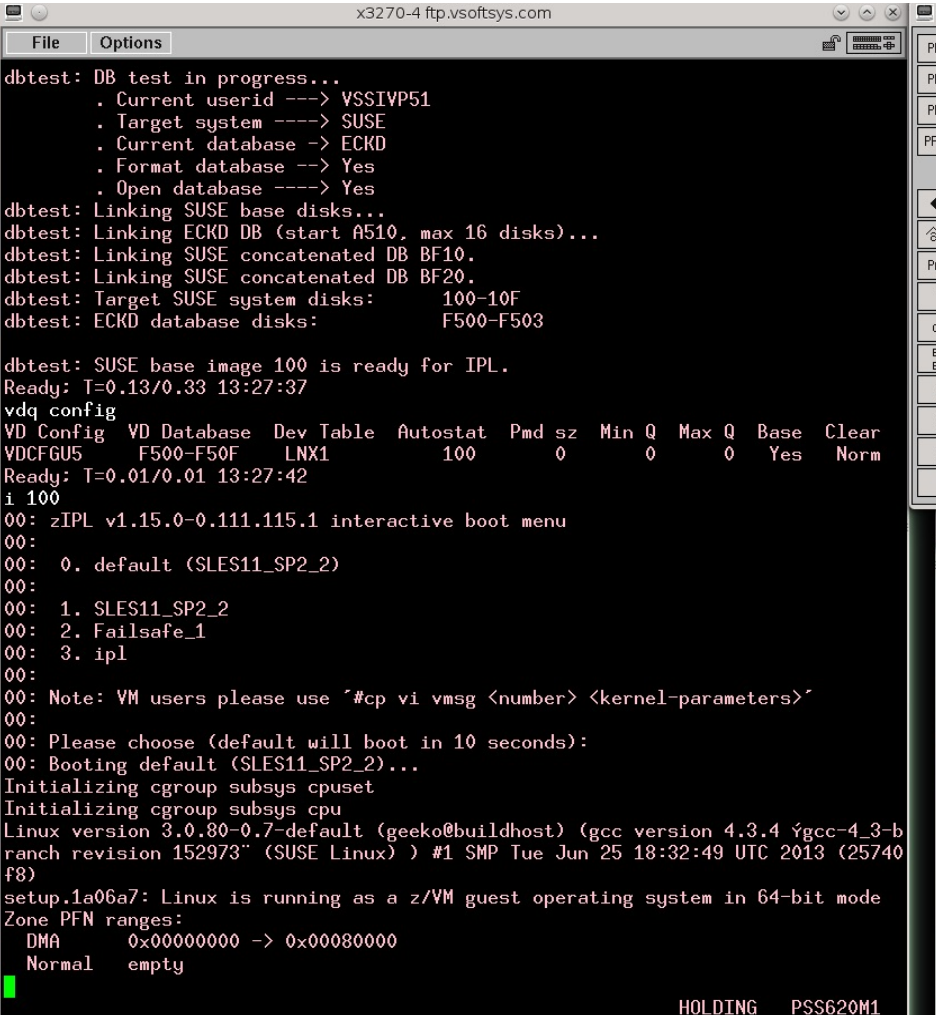

- 1. Logon as VSSIVP51
- 2. The DBTEST exec (in-house):
	- . Links Linux base system disks as virtual addresses 100-10F (R/O)
	- . Links SDISK database disks as virtual addresses F500-F503 (R/W)
- 3. User boots Linux (vdev 100)

### • **SDINIT**

### • **SDOPEN**

### • **SDCLOSE**

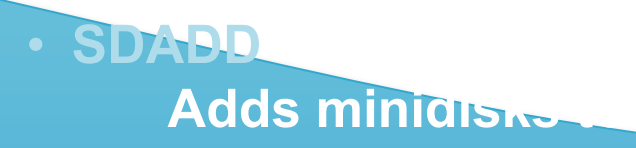

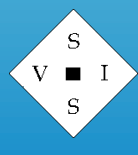

### • **SDIPL**

- **SDLINK**
- **SDQUERY**
- **SDSET**

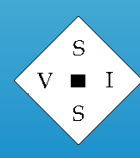

### • **SDBKUP**

- **SDREST**
- **SDUNLOAD**
- **SDLOAD**

• **SDUTIL** Copy/move/print/delete data

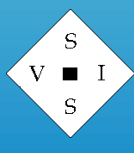

### ShadowDisk/Z Product Summary **About us**

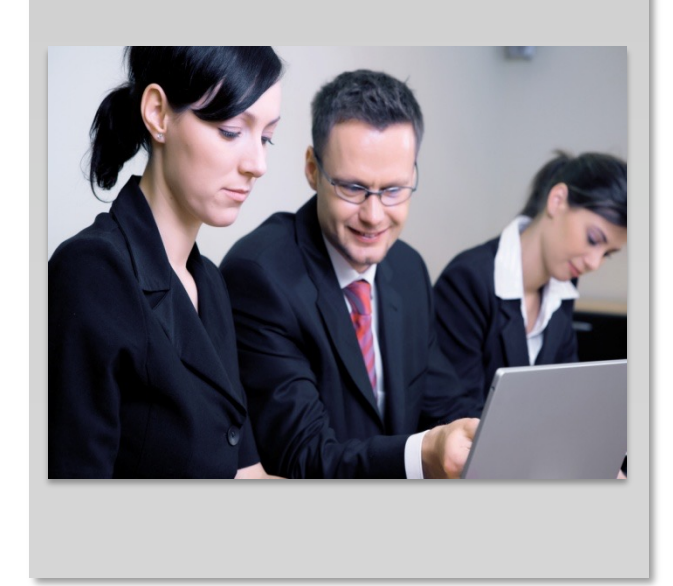

- Established in 1982
- Located in Gainesville GA (USA)
- Customer base is typically Fortune 100
- Established solid reputation for product support
- Support cost included in yearly license cost
- Support requests handled via toll –free (855-411-VSSI), local number (770-781- 3200), and email (support@vsoftsys.com)

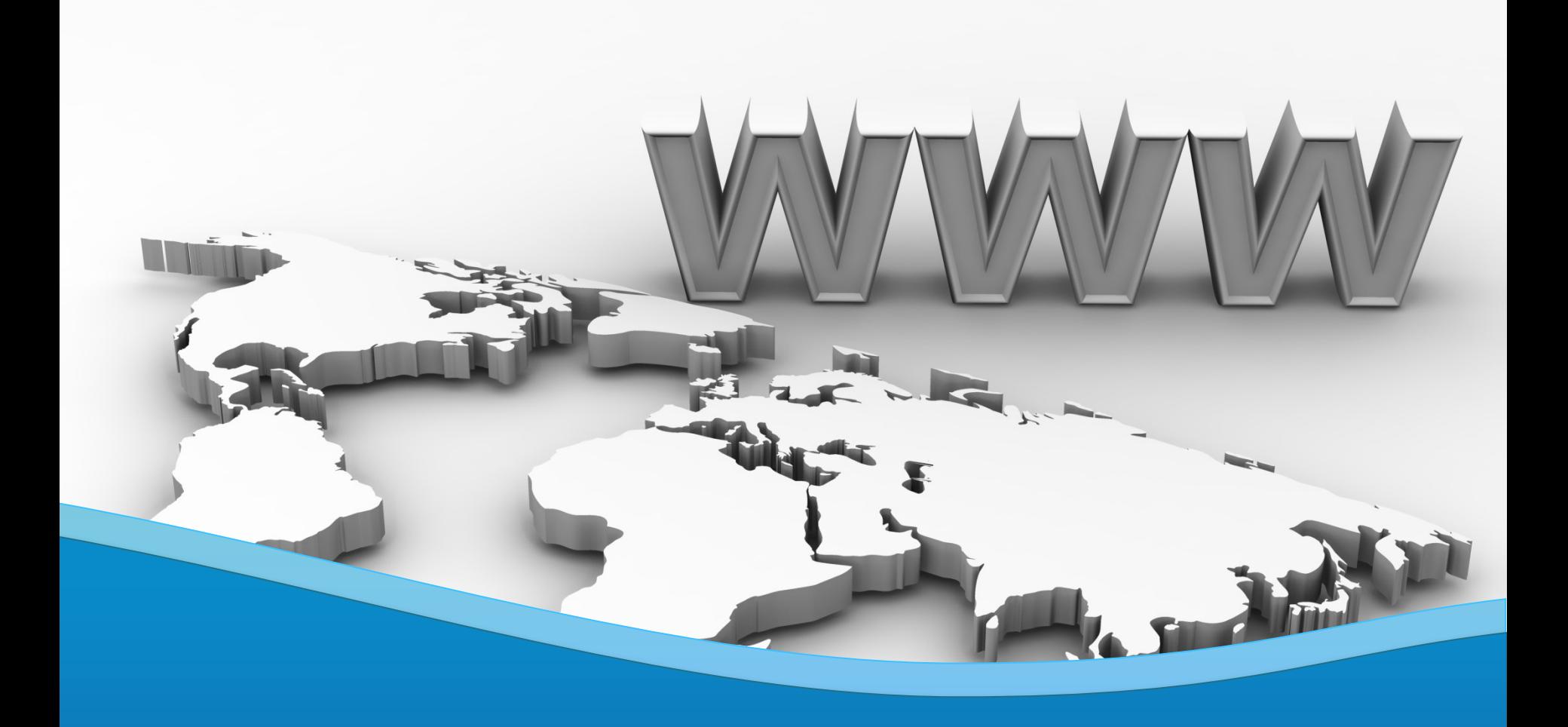

### **Virtual Software Systems, Inc.**

ShadowDisk/Z

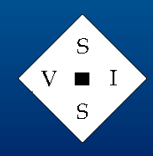